## ∎2:⊾•: 850 Universal Interface

## **Quick Start**

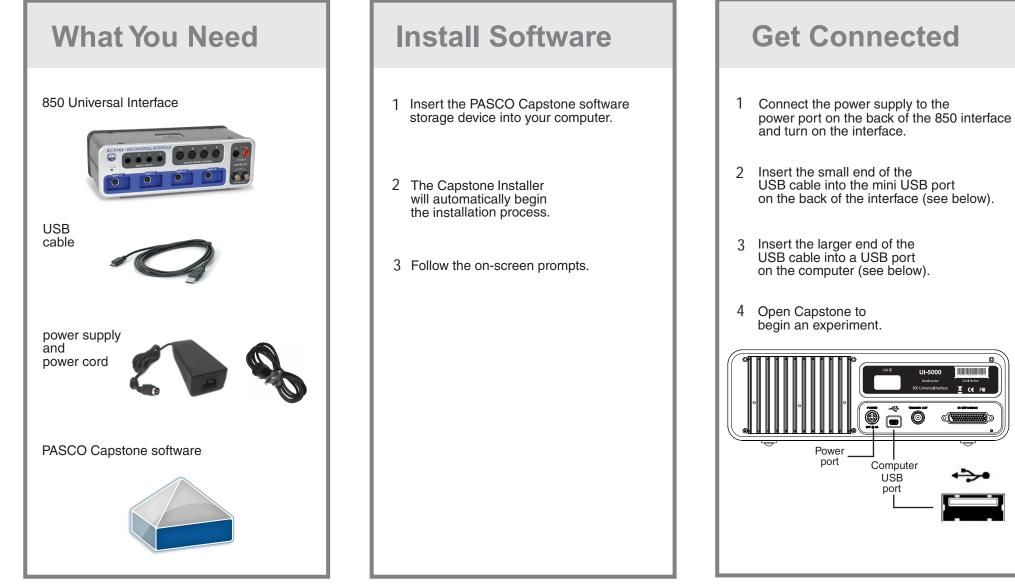

For free technical assistance, please call our technical support department

fax **1.916.786.7565** email **techsupp@pasco.com** 

Internet WWW.Pasco.com

Telephone 7:00am - 4:30pm PST

In the U.S. 800.772.8700

1.916.786.3800

International

012-13507A